## **lEnable**

Con esta propiedad indicamos si el control aparecerá en la web Activado o Desactivado, por defecto su valor es **true**.

From: <https://nefele.dev/wiki/>- **Nefele Project**

Permanent link: **<https://nefele.dev/wiki/propiedades/lenable>**

Last update: **21/07/2020 10:50**

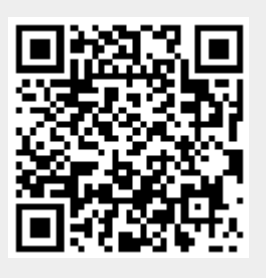